## **Photoshop 2021 (Version 22.3) With Key Free [32|64bit]**

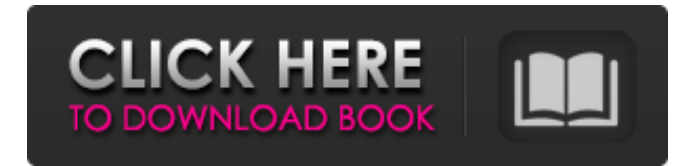

#### **Photoshop 2021 (Version 22.3) Crack License Keygen For PC [Updated]**

See also: Many people are not aware that Photoshop can be used without an Apple product. If you do not have a Mac, you can still use Photoshop, as long as you have an Internet connection to access online training or read a free online version that does not necessarily require access to the web. Many popular Photoshop plugins can be used on non-Mac computers, too, such as the Adobe Acrobat plugin for Windows that allows you to view and print PDFs. Find out more about how to use Photoshop and all its features here. The Most Popular Photoshop Plugin The most popular Photoshop plugin that has been widely copied by other image editing programs is Photoshop Express. It allows you to pull an image, crop it, and then apply a filter. It also allows you to edit the colors of the photo, or apply an effect such as vignetting. Photoshop Express can be downloaded for Windows, iOS, and Android. It's priced at \$7.50 and contains a single preset, which can be easily expanded or replaced. It is a PC application, so you need to pay your monthly license fee to download it. The Basic Features Photoshop Express allows you to import images, crop, reverse, resize, and rotate them. You can pull an image from the web, your photo library, or your camera. And you can add text to any photo you import. It adds layers, which is an important feature of the program. It has various preset filters for you to apply to your image, such as vignetting, photo retouching, focus adjustment, and more. You can edit the colors of the image, add highlights and shadows, and use the healing brush tool to repair any blemishes. You can apply effects like motion blur, blur, depth of field, and sharpening, just as you would with any other program. You can add captions or apply text to the photo, and use adjustment layers to brighten the image or lower the contrast. The Pro Features To earn the "Pro" designation, you can access more features: You can create a series of layers from which you can print to a photo printer. You can apply a few more specialized filters to your photo, such as paintbrush, sketch, and watercolor. You can open and save in the DNG

format, which preserves your original data and

#### **Photoshop 2021 (Version 22.3) Crack License Key**

This guide will help you to take the best of Photoshop, edit and retouch your photos, create memes or design a logo with Photoshop Elements. Although it's a relatively young application, it's slowly becoming the new standard by which other image editors are judged. Every major feature of the Photoshop brand is present in Photoshop Elements. Photoshop Elements has versions for Mac and Windows, so if you're on one OS, you can have both Mac and Windows versions on your computer. There's also a cloud version called Photoshop CC. If you are a beginner or someone looking to save money on Adobe Photoshop or are simply looking to design a logo in Photoshop Elements, then this tutorial will guide you to become a Photoshop Design Guru in no time. Download Photoshop Elements: Windows | Mac Step 1: The Basics of Photoshop Elements While Photoshop has more features, you should be able to edit most of your photos with Photoshop Elements. If you have many images to edit, but don't want to download the full version of Photoshop, Photoshop Elements can easily handle them. Since this tutorial is focused on Photoshop Elements, you will be able to edit your photos and design logos in Photoshop Elements without ever having to download the full version of the software. Now, let's dive into some of the most important features of Photoshop Elements. Editing images in Photoshop Elements is very similar to editing images in Photoshop. Since both apps have the same interface, you should be able to handle most of your editing tasks easily. The biggest difference between the two apps is the file

size. Photoshop Elements compresses images, while Photoshop uploads the same images from your computer in their full size. The above difference will affect the speed at which your images are edited in Photoshop Elements. When opening an image with Photoshop Elements, you can always use the  $2\times$  and  $4\times$  Zoom tools to enlarge and reduce the image. You can also duplicate and delete images with a shortcut to the trash bin. To see a larger version of an image, you need to open an image in Photoshop Elements and adjust the Picture Size settings. The Picture Size settings are located on the right side of the screen. There are 4 presets for the canvas size in Photoshop Elements: The Art preset is for images that are to be printed or drawn. This is a fairly detailed image, and the resolution is lower than what you see on the web or on a computer screen. The a681f4349e

## **Photoshop 2021 (Version 22.3) With License Key X64**

#!/usr/bin/env node var jslib = require('./node\_modules/jslib'); jslib.getAllModules().forEach(function (mod) { console.log(mod.toString()); }); jslib.getModuleNames().forEach(function (mod) { console.log(mod.toString()); }); jslib.getAllClasses().forEach(function (class) { console.log(class.toString()); }); jslib.getClassNames().forEach(function (class)  $\{\text{cosole}, \text{log}(class, to String())$ ;  $\}; \text{q}$ );  $\;$  islib.getAllTraits().forEach(function (trait)  $\{\text{cosole}, \text{log}(train, to String())$ ;  $\}; \;$ jslib.getClassNames() .forEach(function (class) { console.log(class.toString()); }) .filter(function (className) { return className!== 'jslib.Base'; }) .filter(function (className) { return className!== 'Module'; }) .forEach(function (className) { console.log(className.toString()); }); jslib.getAllFunctions().forEach(function (functionName) { console.log(functionName.toString()); }); jslib.getAllMixedMethods().forEach(function (functionName) { console.log(functionName.toString()); }); jslib.getAllOperators().forEach(function (functionName) { console.log(functionName.toString()); }); Autobiographical memory, emotional memories and type D personality: a study of 1287 women. Type D personality has been linked to an increased risk of development of various psychological disorders. Its biological basis could involve altered neural functioning. Autobiographical

### **What's New In Photoshop 2021 (Version 22.3)?**

In the systems that allow the transmission of data over long distances, usually the communication channel comprises an optical waveguide that is used to transmit the data. So, in order to transmit this data, it is necessary to convert the data that is to be transmitted into a signal having characteristics suitable for the transmission of this data over a predetermined distance through the channel, of what is called the information signal, and these characteristics comprise usually at least two features, the modulation format of the signal and its amplitude. In this specification the term "format" means the coding of the information data by any sort of signal conversion. This coding can be done in any of the known methods, as for instance by inserting the data in a code that is sent together with a clock signal, or by sending just the data modulated onto a carrier signal, or by sending both of these at the same time. The information signal is sent usually with amplitude modulation over an optical waveguide, that is to say, the amplitude of the signal must be modulated as function of the information to be sent in such a way that this changes its amplitude at any instant. The data transmission system that uses this principle is called "amplitude-shift-keyed system" (ASK). The format of the information signal is the modulation of this amplitude. In order to be able to extract the information signal from the optical waveguide it is then necessary to provide in the system a demodulation process, that is to say, to be able to reconstruct the original information signal from the encoded signal. For these purposes it is necessary to have a knowledge of the ASK format. Several methods for encoding and decoding information signals with ASK formats are known. For instance, the International Telecommunications Union recommendations ITU-T G.709-06 provide a digital-to-analogue converter for sending an ASK signal. The DAB format is made up of two parts, the signal that contains the information and the clock signal. When this ASK signal is sent, it is used as a carrier signal on which there is modulated in a digital fashion the amplitude of the signal. In this signal there are two parts, the code of the information part and the clock. The demodulation system requires firstly to obtain the clock from this signal and to then reproduce in analogue fashion the information with the use of this clock. The clock is obtained as part of the signal itself, but the system does not determine with certainty the phase of this signal,

# **System Requirements For Photoshop 2021 (Version 22.3):**

Minimum: OS: Windows 7 (SP1) 64-bit Processor: Intel Core i5-3570K 3.5GHz or equivalent Memory: 6GB RAM Hard Drive: 15GB available space Video Card: NVIDIA GeForce GTX 560 or equivalent DirectX: Version 11 Network: Broadband Internet connection Sound Card: DirectX compatible sound card Additional Notes: Minimum:OS: Windows 7 (SP1) 64-bitProcessor: Intel Core i5-3570K 3

<http://www.chandabags.com/adobe-photoshop-crack-full-version-pc-windows-april-2022/>

[http://rescue108.com/wordpress/wp-content/uploads/2022/06/Photoshop\\_2021\\_Version\\_225.pdf](http://rescue108.com/wordpress/wp-content/uploads/2022/06/Photoshop_2021_Version_225.pdf)

<https://missionmieuxetre.com/2022/06/30/adobe-photoshop-2021-version-22-4-hacked-free-download/>

<https://learningyourbaby.com/uncategorized/photoshop-2021-version-22-1-0/>

<https://mandarinrecruitment.com/system/files/webform/alecha652.pdf>

[https://okinawahousingportal.com/adobe-photoshop-2021-version-22-3-1-crack-serial-number-torrent-free-](https://okinawahousingportal.com/adobe-photoshop-2021-version-22-3-1-crack-serial-number-torrent-free-download-3264bit-2022/)

[download-3264bit-2022/](https://okinawahousingportal.com/adobe-photoshop-2021-version-22-3-1-crack-serial-number-torrent-free-download-3264bit-2022/)

[https://bascomania.com/wp-content/uploads/2022/06/Adobe\\_Photoshop\\_CS6.pdf](https://bascomania.com/wp-content/uploads/2022/06/Adobe_Photoshop_CS6.pdf)

<https://www.bellinghamma.org/sites/g/files/vyhlif2796/f/uploads/ateresults05.03.22.pdf>

<http://kampungkbpucangsawit.com/?p=919>

[http://www.dblxxposure.com/wp-](http://www.dblxxposure.com/wp-content/uploads/2022/06/Adobe_Photoshop_2021_Version_2231_Full_Product_Key_Download_WinMac_Final_2022.pdf)

[content/uploads/2022/06/Adobe\\_Photoshop\\_2021\\_Version\\_2231\\_Full\\_Product\\_Key\\_Download\\_WinMac\\_Final\\_2022.pdf](http://www.dblxxposure.com/wp-content/uploads/2022/06/Adobe_Photoshop_2021_Version_2231_Full_Product_Key_Download_WinMac_Final_2022.pdf) [https://lsvequipamentos.com/wp-content/uploads/2022/06/Photoshop\\_CC\\_jbkeygenexe\\_\\_\\_With\\_License\\_Code\\_Download.pdf](https://lsvequipamentos.com/wp-content/uploads/2022/06/Photoshop_CC_jbkeygenexe___With_License_Code_Download.pdf) [https://winebusinesslearning.org/wp-content/uploads/2022/06/Photoshop\\_CS3.pdf](https://winebusinesslearning.org/wp-content/uploads/2022/06/Photoshop_CS3.pdf)

[https://sbrelo.com/upload/files/2022/06/cPyNQp1sopWG3kMvjCLX\\_30\\_2cee9d0899bb7f0fd24a998f66472813\\_file.pdf](https://sbrelo.com/upload/files/2022/06/cPyNQp1sopWG3kMvjCLX_30_2cee9d0899bb7f0fd24a998f66472813_file.pdf)

<https://geo.sustainablecs.org/blog/index.php?entryid=2144>

[http://executivenavi.com/wp-content/uploads/2022/07/Photoshop\\_CC\\_2015.pdf](http://executivenavi.com/wp-content/uploads/2022/07/Photoshop_CC_2015.pdf)

<https://unionhousemyanmar.com/photoshop-2021-version-22-2-keygenerator-download-2022-latest/>

<https://centralpurchasing.online/adobe-photoshop-cc-2015-version-18-hacked-x64/>

<https://over-the-blues.com/advert/photoshop-cc-2019-crack-mega-mac-win/>

<http://montehogar.com/?p=24721>

<http://www.kndress.com/wp-content/uploads/2022/06/nictan.pdf>